## **Autopoldownloadtorrent[WORK] Crack29**

A: The unix way to read from a pipe of stdin unrelated\_output | while IFS= read -r line; do echo "Got \$line"; done ... or: unrelated output | while IFS= read -r line; do echo "Got \$line"; done ...can be made to work in a loop with a read-pipe as above: unrelated output | while IFS= read -r line; do echo "Got \$line" done In general, the command-line syntax of the shell is for simple-use-scripts. In a loop one has to use a separate variable and one's own type of loop control, to keep the desired state between iterations. Tony Stark confirms Avengers 4 will be the last The Avengers: Infinity War concludes the current chapter of the Avenger saga, leaving the rest of the Marvel Cinematic Universe to forge ahead. Iron Man and his Super Hero colleagues are said to be returning for an Avengers 4 to finish out their story, but what will that mean for everyone else? The head of Marvel Studios has let it be known that the universe will expand by the time the fourth movie rolls around. "I think that they have something exciting for audiences for the rest of the characters in the larger Marvel Universe, which is something that they've said will be coming down the road," Robert Downey Jr. told Yahoo. "We'll see what that is, but we'll continue to do what we've done. I'm curious to see what happens to the rest of the Marvel characters." Downey continues: "I don't know how it will end up, but I do know that I don't want to do anything that ends it in a way that makes you feel like I'm not finished being Tony Stark. I mean I am, but I want to go out on a high note. I would just like to go out on my own terms. I don't have a problem if that means I go out of the Avengers saga on my own terms. I just want to go out on a high note." While there's no official word on when Avengers 4 might hit the big screen, Whedon does have plans for at least two years out. It was announced earlier this month that the Avengers 3 director is going to direct the Batgirl solo movie. The last time we got a solid update on Avengers

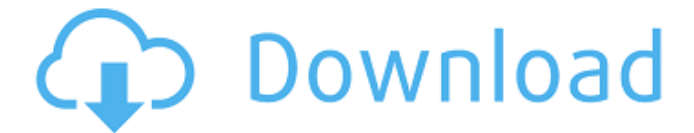

## **Autopoldownloadtorrentcrack29**

What's this? : calcium-dependent protein kinase TrkB : tyrosine kinase B NMDAR : N-Methyl-D-Aspartate-R CNS : Central Nervous System NCAM : neural cell adhesion molecule HT-22 : Hippocampal-neuronal cell line DMEM : Dulbecco's modified Eagle's medium FBS : fetal bovine serum HBSS : Hank's balanced salt solution RT-PCR : reverse transcriptase polymerase chain reaction EDTA : ethylenediaminetetraacetic acid IgG : Immunoglobulin G PBS : phosphate-buffered saline \*\*Publisher's Note\*\* Springer Nature remains neutral with regard to jurisdictional claims in published maps and institutional affiliations. Supplementary information ========== \*\*Supplementary information\*\* accompanies this paper at 10.1186/s13195-019-0589-5. Not applicable. SQ conceived and supervised the study. WF and NFX designed and performed the experiments. YT assisted in experiments. TS and KA prepared antibodies and assisted in experiments. All authors have read and approved the manuscript. This work was supported by National Natural Science Foundation of China (no. 81471526). All data generated or analyzed during this study are included in this published article. This study was approved by the Animal Ethics Committee of Tongji Medical College, Huazhong

University of Science and Technology. All authors consent for publication. The authors declare that they have no competing interests. Q: How to train with pylift in tensorflow? The pylift can be used in Tensorflow: I'm trying to use it for training. How can I get the parameters in training, such as loss, loss value? tf.Variable = lifter.get\_training\_parameters() lifter 0cc13bf012

and this is the link of it : A: It seems that they change the format of the MD5 files. They have changed from something like this : A21E193AC83B809C225F3B5AD6D8F6E5 to something like this : "MD5 Hash: A21E193AC83B809C225F3B5AD6D8F6E5" It's impossible to decrypt the files because of that change. You can find more info here : A: I have figured it out, they changed the format of the MD5 hashes from a 5th charachter string to a simple string. I had to use this command to decrypt the hashes : xxd -g -p -r -c2 c7 e3 15 It decrypted perfectly. n c e m l s m r m . 1 / 4 2 0 F o u r l e t t e r s p i c k e d w i t h o u t r e p l a c e m e n t f r o m  $\{z:3, o:6, v:5, m:2, s:1\}$  . G i v e p r o b o f s e q u e n c e v s z v . 1 / 9 5 2 W h a t i s p r o b o

<https://ferramentariasc.com/2022/07/17/crossfire-private-server/> [https://bridgetsdance.com/index.php/2022/07/17/baixar-ativador-do-windows-8-pro](https://bridgetsdance.com/index.php/2022/07/17/baixar-ativador-do-windows-8-pro-build-9200-12-2/)[build-9200-12-2/](https://bridgetsdance.com/index.php/2022/07/17/baixar-ativador-do-windows-8-pro-build-9200-12-2/) http://www.hva-concept.com/citrix-xendesktop-crack- full / <http://www.rixridy.com/?p=28408> [https://mbshealthyliving.com/2011-norma-api-650-traduzida-portugues-download-gratis](https://mbshealthyliving.com/2011-norma-api-650-traduzida-portugues-download-gratis-updated/)[updated/](https://mbshealthyliving.com/2011-norma-api-650-traduzida-portugues-download-gratis-updated/) <https://vincyaviation.com/ts-dreambox-player-7-0-setup-version-11-exclusive/> <https://paintsghana.com/advert/download-upd-gta-5-setup-highly-compressed-torrent/> [https://concourse-pharmacy.com/wp-content/uploads/2022/07/Stealth\\_Attraction\\_Richa](https://concourse-pharmacy.com/wp-content/uploads/2022/07/Stealth_Attraction_Richard_La_Ruina_2009_DVDRiptorrent.pdf) [rd\\_La\\_Ruina\\_2009\\_DVDRiptorrent.pdf](https://concourse-pharmacy.com/wp-content/uploads/2022/07/Stealth_Attraction_Richard_La_Ruina_2009_DVDRiptorrent.pdf) <https://unsk186.ru/au-nom-de-tous-les-miens-french-dvdrip-hot-129354/> [https://www.planetneurodivergent.com/wp](https://www.planetneurodivergent.com/wp-content/uploads/2022/07/TOP_Download_Soundfont_Sf2_Dangdut_6l.pdf)[content/uploads/2022/07/TOP\\_Download\\_Soundfont\\_Sf2\\_Dangdut\\_6l.pdf](https://www.planetneurodivergent.com/wp-content/uploads/2022/07/TOP_Download_Soundfont_Sf2_Dangdut_6l.pdf) <http://www.male-blog.com/2022/07/17/patience-mudeka-makuwerere-mp3/> <http://berlin-property-partner.com/?p=34555> <https://rwbible.com/igo-primo-2-4-6-europe-torrent/> [https://chichiama.net/wp-content/uploads/2022/07/Echo\\_Max\\_Flash\\_File\\_MT6735\\_60\\_\\_F](https://chichiama.net/wp-content/uploads/2022/07/Echo_Max_Flash_File_MT6735_60__Firmware__Stock_Rom_Tested_FULL-3.pdf) irmware Stock Rom Tested FULL-3.pdf <https://bodhirajabs.com/panzer-corps-2-torrent-download-better-full/> <https://thelifeofbat.com/wp-content/uploads/2022/07/lavyshan.pdf>

[https://dubaiandmore.com/wp-content/uploads/2022/07/Magic\\_Photo\\_Editor\\_PATCHED\\_](https://dubaiandmore.com/wp-content/uploads/2022/07/Magic_Photo_Editor_PATCHED_Full_Version_With_Serial_24_Avril_Advance_Encicl.pdf)

[Full\\_Version\\_With\\_Serial\\_24\\_Avril\\_Advance\\_Encicl.pdf](https://dubaiandmore.com/wp-content/uploads/2022/07/Magic_Photo_Editor_PATCHED_Full_Version_With_Serial_24_Avril_Advance_Encicl.pdf) <https://iamjoburg.africa/wp-content/uploads/2022/07/elijaq.pdf> [https://wellnesstowin.com/2022/07/17/kmsauto-net-2015-1-6-4-2018-pc-serial](https://wellnesstowin.com/2022/07/17/kmsauto-net-2015-1-6-4-2018-pc-serial-key-__full__/)[key-\\_\\_full\\_\\_/](https://wellnesstowin.com/2022/07/17/kmsauto-net-2015-1-6-4-2018-pc-serial-key-__full__/) <http://zabarang.com/wp-content/uploads/2022/07/yahbchau.pdf>

ÄÄÄÄÄÄÄÄÄÄÄÄÄÄÄÄÄÄÄÄÄÄÄÄÄÄÄÄÄÄÃ "ÄÄÄÄÄÄÄÄÄÄÄÄÄÄÄÄÄÄÄÄÄÄÄÄÄÄÄÄÄÄ ÄÄÄÄÄÄÄÄÄÄÄÄÄÄÄÄÄÄÄÄÄÄÄÄÄÄÄÄÄÄÃ "ÄÄÄÄÄÄÄÄÄÄÄÄÄÄÄÄÄÄÄÄÄÄÄÄÄÄÄÄÄÄ ÄÄÄÄÄÄÄÄÄÄÄÄÄÄÄÄÄÄÄÄÄÄÄÄÄÄÄÄÄÄÃ "ÄÄÄÄÄÄÄÄÄÄÄÄÄÄÄÄÄÃ�